Chapter Three: Exponential and Logarithmic Functions

3.1 Exponential Functions and Their Graphs

Definition of Exponential Function – The exponential function  $f$  with base 'a' is denoted by  $\ f(x)\!=\!a^x$ where  $a > 0, a \neq 1$ , and x is any real number.

 $d_{nm}$ 

Fact: The graph of  $f(x)$  =  $a^x$  has one of two basic forms. If  $0$  <  $a$  <  $1$  , the graph is decreasing and if  $a > 1$ , the graph is increasing. It has y-intercept (0, 1) and is a 1-1 monotonic function. The domain is all real numbers and the range is all  $y > 0$ . For  $0 < a < 1$ , we frequently think of a horizontal rotation and refer to it as  $f(x) = a^{-x}$ ,  $a > 1$ .

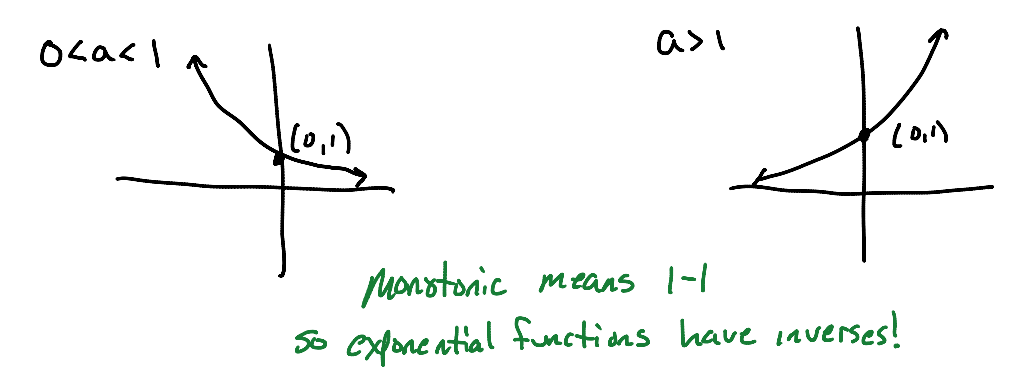

Knowing the basic shape, we can now transform the graph using the concepts from chapter 1.

Examples: Graph the function. Label at least three points with exact values.

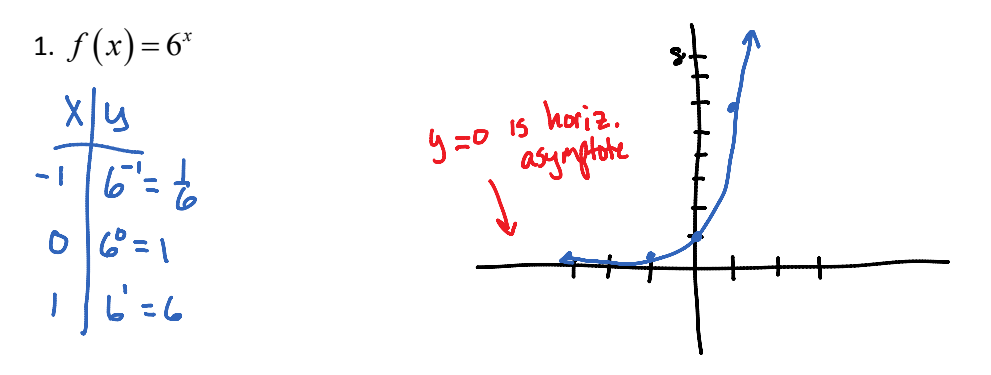

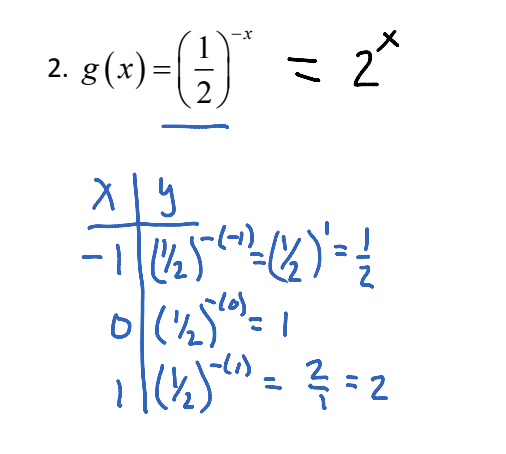

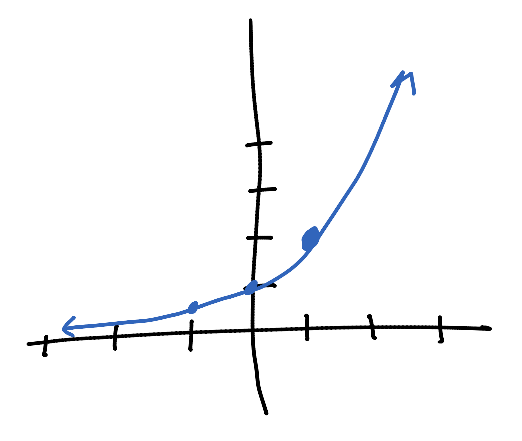

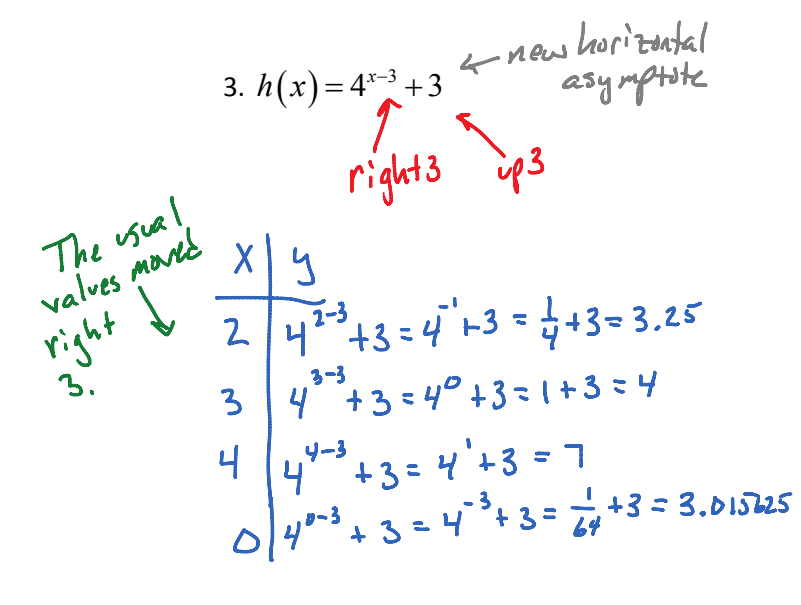

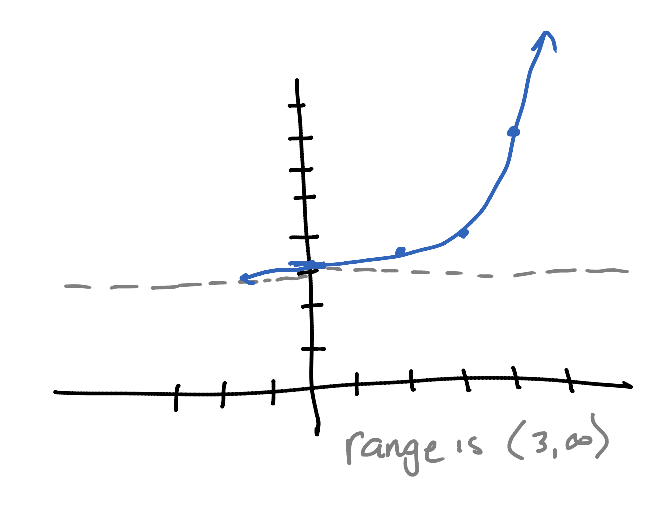

Examples: Use the graph of *f* to describe the transformation that yields the graph of *g*.

1.  $f(x)=3^x$ ,  $g(x)=3^x+1$  $grapho$  $f_{xx}$ shifted<br> $g \neq m^2$ 

2. 
$$
f(x)=10^x
$$
,  $g(x)=10^{-x+3} = 10^{-(x-3)}$   
\n $graph \circ f(x)$   
\n $reflected about y =ax6(hor)^2$   
\nand  $sh\cdot fted \circ f \circ ght = 3$  units  
\n  
\nNotice the simple bification  
\n $reguired before determine a$   
\nleft or right.

Many times, the best base to use is the irrational number *e* <sup>≈</sup> *2.718281828….*. This number is called the natural base (because it is natural for mathematicians and scientists to use it). The function given by  $f(x)$  =  $e^x$  is called the natural exponential function. When working with the natural base, do NOT use the decimal approximation; always use the value of *e* stored in your scientific calculator. Notice that

since  $e > 1$ , we know what its graph will look like.<br>The number  $e_{15}$  named after the mathematician Leonard Euler.

Formulas for Compound Interest – After *t* years, the balance *A* in an account with principal *P* and annual interest rate *r* (in decimal form) is given by the following formulas.

 $A = P\left(1 + \frac{r}{r}\right)^{nt}$  $= P\left(1+\frac{r}{n}\right)^{m}$ 1. For *n* compoundings per year:  $A = P|1$ *n* 2. For continuous compounding:  $A = Pe^{rt}$  $A_{\ell}$ from letting a get really large in formula 1.

Examples: Complete the table to determine the balance *A* for \$2500 invested at 4% and compounded *n* times per year for 20 years.

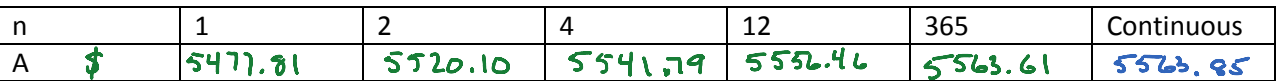

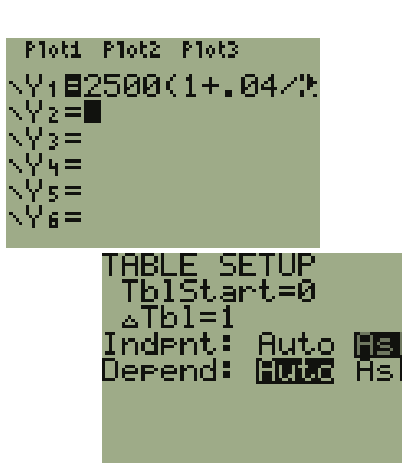

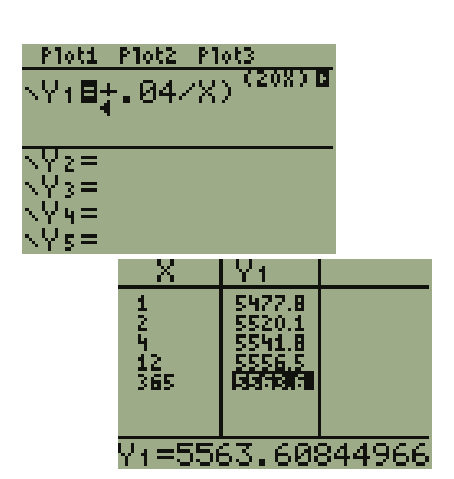

 $A = 2500 e^{(.64x2s)}$ 

Example: The number V of computers infected by a computer virus increases according to the model  $V(t) = 100 e^{4.6052t}$ , where *t* is the time in hours. Find the number of computers infected after (a) 1 hour, (b)  $1.5$  hours, and  $(c)$  2 hours.

$$
V(1) = 100 e^{(4.6052(1))} = 10,000
$$
  

$$
V(1.5) = 100 e^{(4.6052(1.5))} = 100,004
$$
  

$$
V(2) = 100 e^{(4.6052(2))} = 1,000,060
$$
 (onbed  
That's Some series of a